ВІННИЦЬКИЙ НАЦІОНАЛЬНИЙ ТЕХНІЧНИЙ УНІВЕРСИТЕТ

**Білик Владислав Олегович**

**Розробка методу інтерактивної візуалізації тривимірних об'єктів у реальному середовищі**

> **Науковий керівник к.т.н., доц. Бабюк Н.П.**

Вінниця – 2019

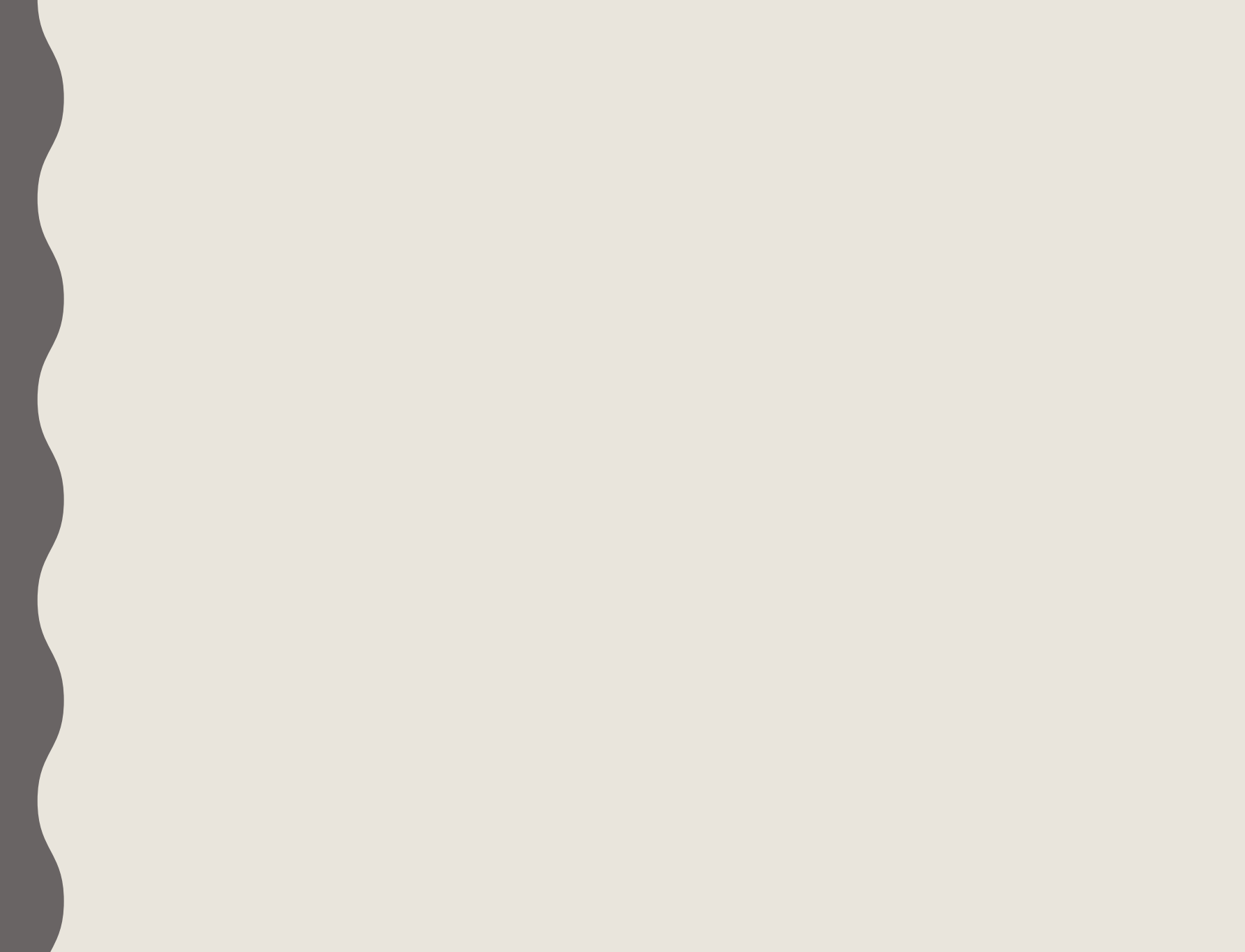

## **Мета та завдання досліджень**

**Мета та завдання дослідження.** Основною метою роботи є покращення працездатності та швидкодії інтерактивної візуалізації тривимірних об'єктів у реальному часі та в реальному середовищі за рахунок використання засобів доповненої реальності.

#### **Основними задачами дослідження є:**

- провести порівняльний аналіз методологічних, алгоритмічних і програмних засобів;
- покращити метод інтерактивної візуалізації у реальному часі;
- удосконалити метод підвищення реалістичності відображення тривимірних об'єктів при візуалізації у реальному часі;
- розробити метод зміни параметрів об'єктів при візуалізації в реальному часі;
- розробити метод підготовки та зберігання тривимірних моделей для покращення швидкодії реалістичної візуалізації на мобільних пристроях;
- розробити алгоритм маніпуляції віртуальними тривимірними об'єктами в просторі для підвищення інтерактивності візуалізації;
- сформулювати рекомендації з проектування інтерфейсу користувача для візуалізації.

## **Наукова новизна отриманих результатів**

- 1. Подальшого розвитку отримав метод підвищення реалістичності при візуалізації тривимірних об'єктів засобами доповненої реальності, що відрізняється від відомого використанням комбінації статичного та динамічного освітлення, що дозволяє виконувати попередню візуалізацію статичної падаючої тіні об'єктів.
- 2. Вперше розроблено метод зміни параметрів об'єктів доповненої реальності при візуалізації, особливістю якого є введення параметру матеріалу, що дає можливість змінювати параметри об'єктів в реальному часі та забезпечує спрощення інтерфейсу користувача.

## **Порівняльний аналіз аналогів**

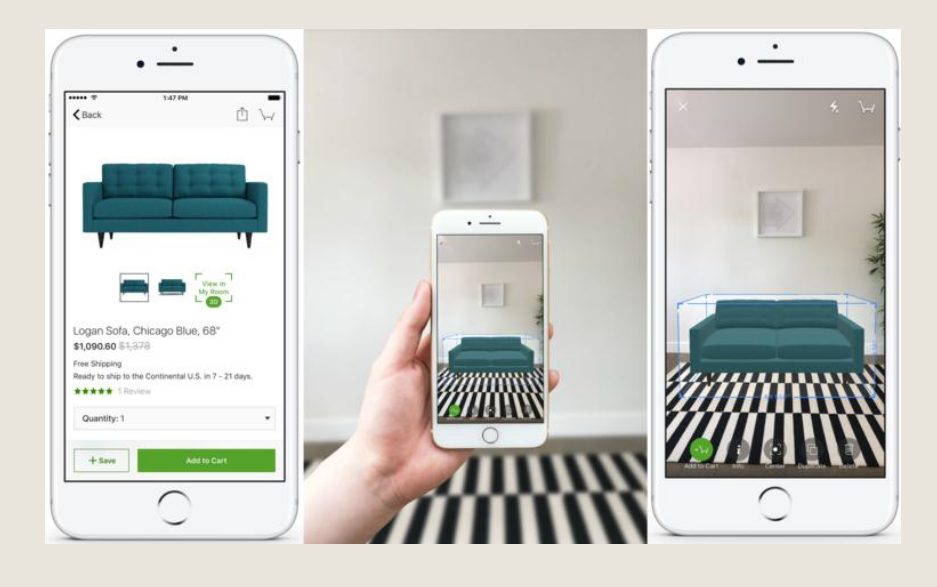

## Houzz - Home Design & Remodel

## IKEA Place

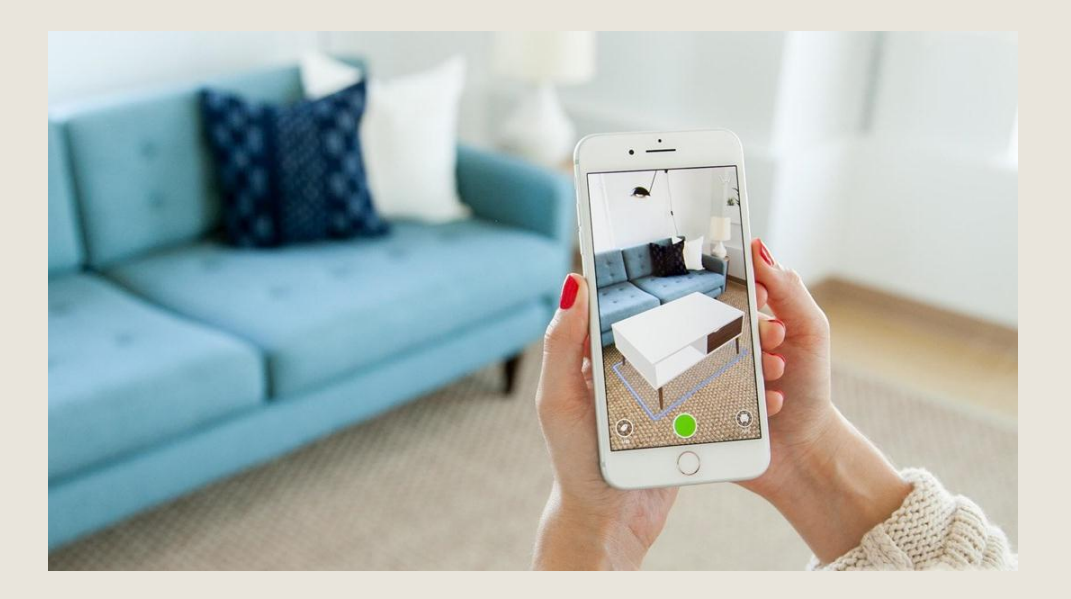

**Розробка методу для реалізації реалістичного освітлення об'єктів**

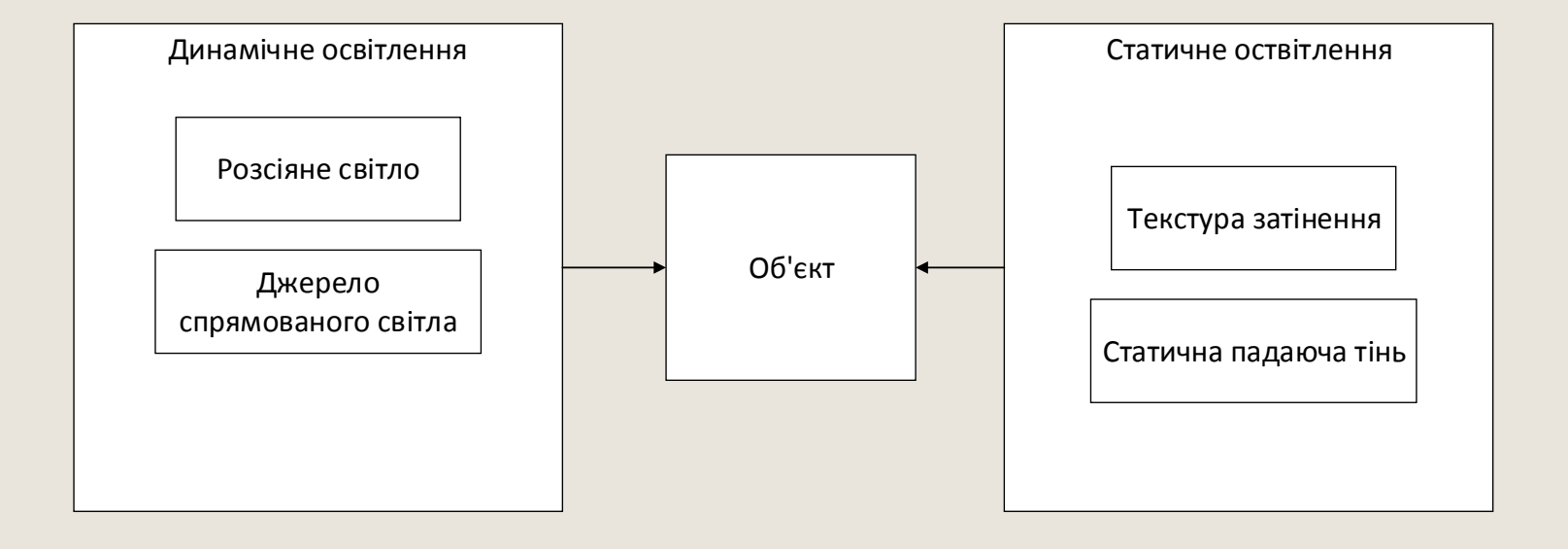

**Розробка методу для реалізації** 

**реалістичного освітлення об'єктів**

**Приклад текстури затінення**

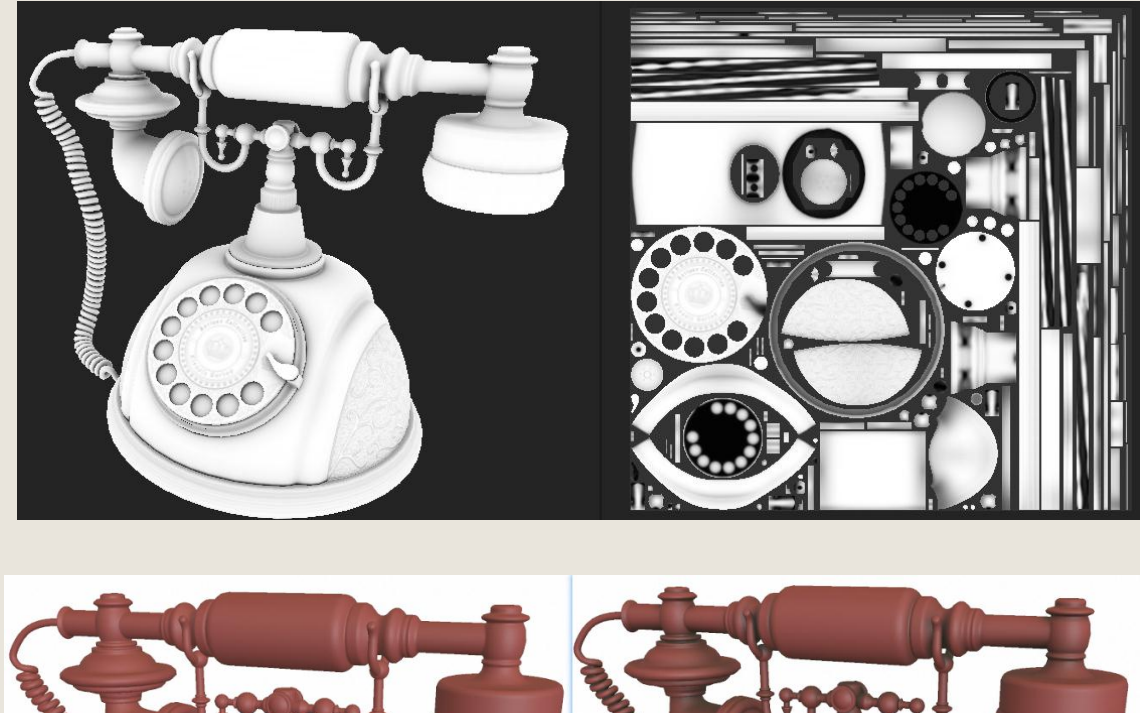

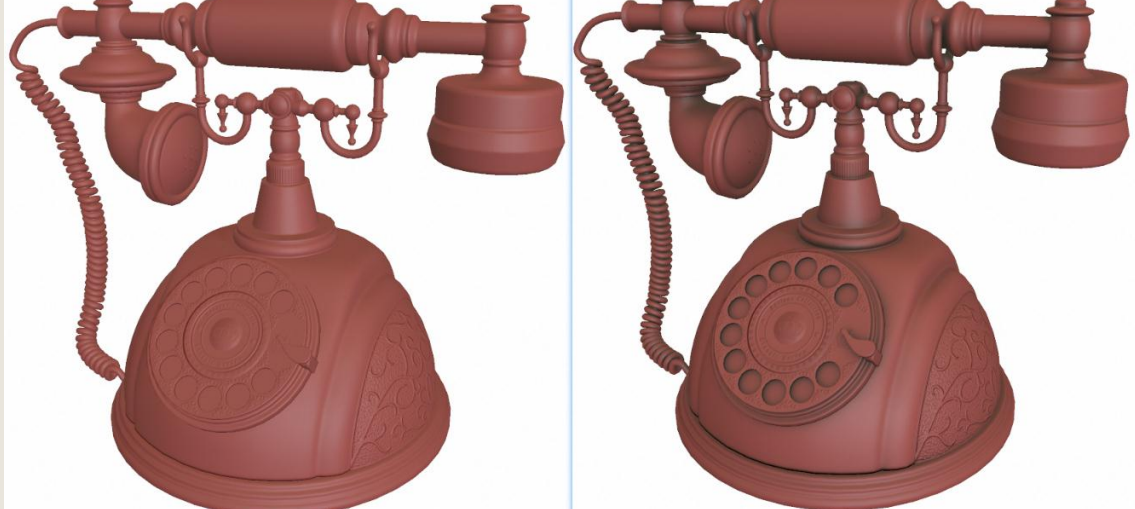

**Розробка методу для реалізації реалістичного освітлення об'єктів**

**Реалізація ефекту падаючої тіні об'єктів** 

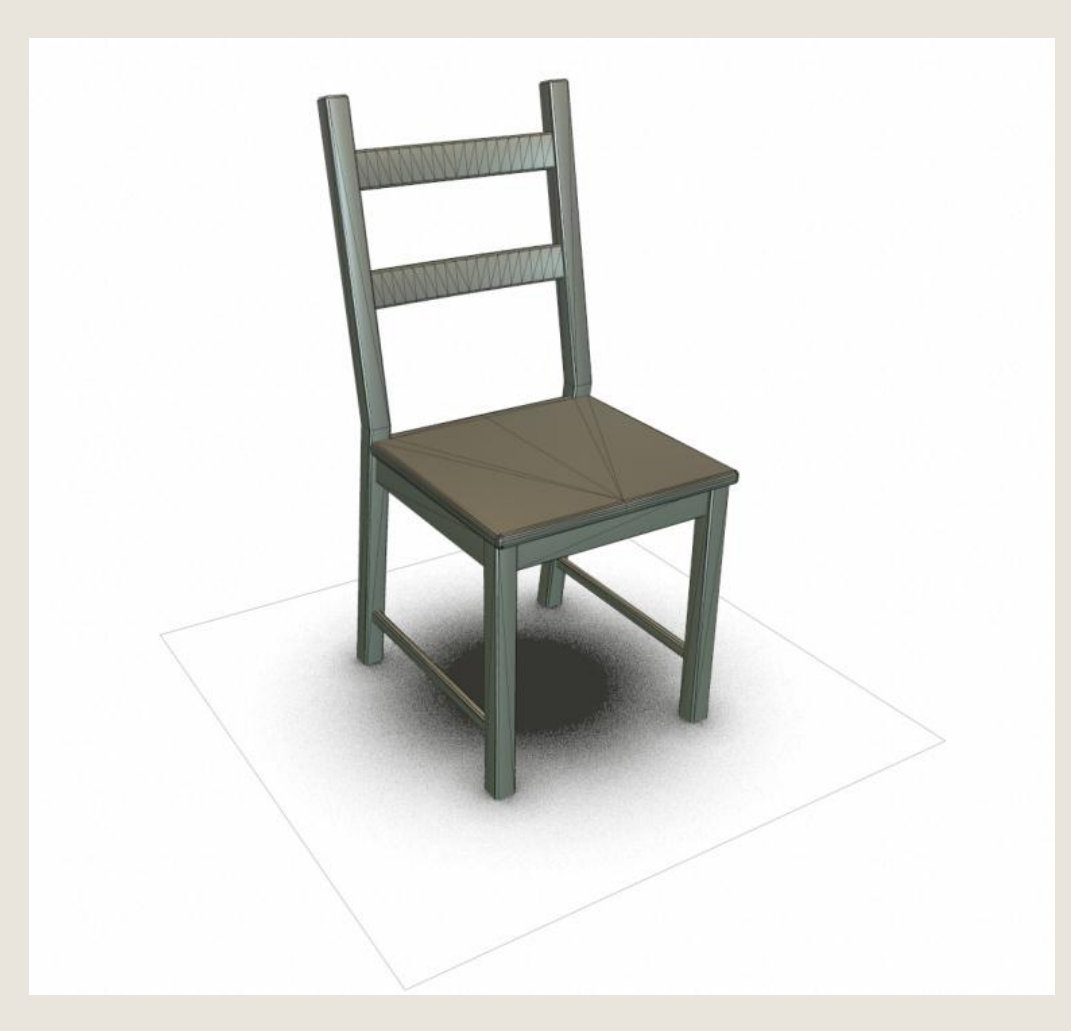

## **Підготовка та зберігання тривимірних**

#### **моделей об'єктів**

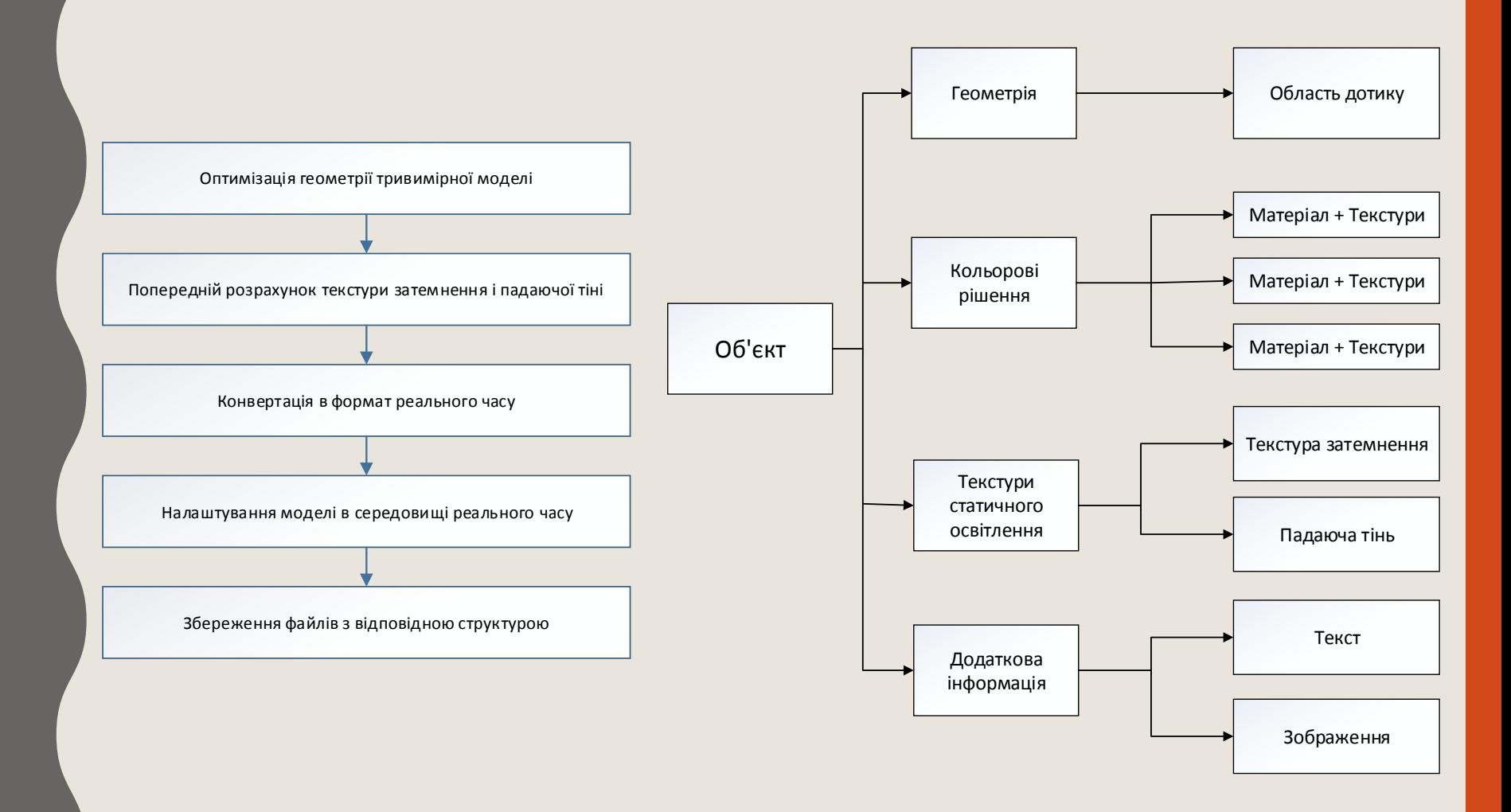

# **Алгоритм маніпуляції віртуальними тривимірними об'єктами в**

#### **просторі з використанням жестових методів введення**

Координати точок об'єкта при повороті, переміщенні і зміні масштабу об'єкта в загальному випадку змінюються у відповідності з наступною формулою:

$$
\begin{bmatrix} X_1 \\ Y_1 \\ Z_1 \end{bmatrix} = M \cdot \begin{bmatrix} a_{11} & a_{12} & a_{13} \\ a_{21} & a_{22} & a_{23} \\ a_{31} & a_{32} & a_{33} \end{bmatrix} \cdot \begin{bmatrix} X_0 \\ Y_0 \\ Z_0 \end{bmatrix} + \begin{bmatrix} r_1 \\ r_2 \\ r_3 \end{bmatrix}
$$
  
<sub>Re</sub>

 $X_0, Y_0, Z_0$  – початкові координати точки об'єкта,  $X_1, Y_1, Z_1$  – кінцеві координати точки об'єкта, М - коефіцієнт зміни масштаба,

матриця  $||a_{mn}||$  – матриця перетворення повороту, елементи якої виражені через кути повороту довкола трьох просторових осей,

 $\vec{r} = (r_1, r_2, r_3)$  – вектор переміщення об'єкта.

У разі переміщення і обертання об'єкта в площині XZ без зміни масштабу наведена вище формула спрощується: координата Y залишається незмінною, а координати X і Z змінюються відповідно до виразу

$$
\begin{bmatrix} Z_1 \\ X_1 \end{bmatrix} = \begin{bmatrix} \cos \varphi & -\sin \varphi \\ \sin \varphi & \cos \varphi \end{bmatrix} \cdot \begin{bmatrix} Z_0 \\ X_0 \end{bmatrix} + \begin{bmatrix} r_3 \\ r_1 \end{bmatrix},
$$

де  $\varphi$  – кут повороту об'єкта довкола осі Y

10

## **Зміна параметрів об'єкта при візуалізації в реальному часі**

#### **Застосування різних матеріалів з текстурою затінення**

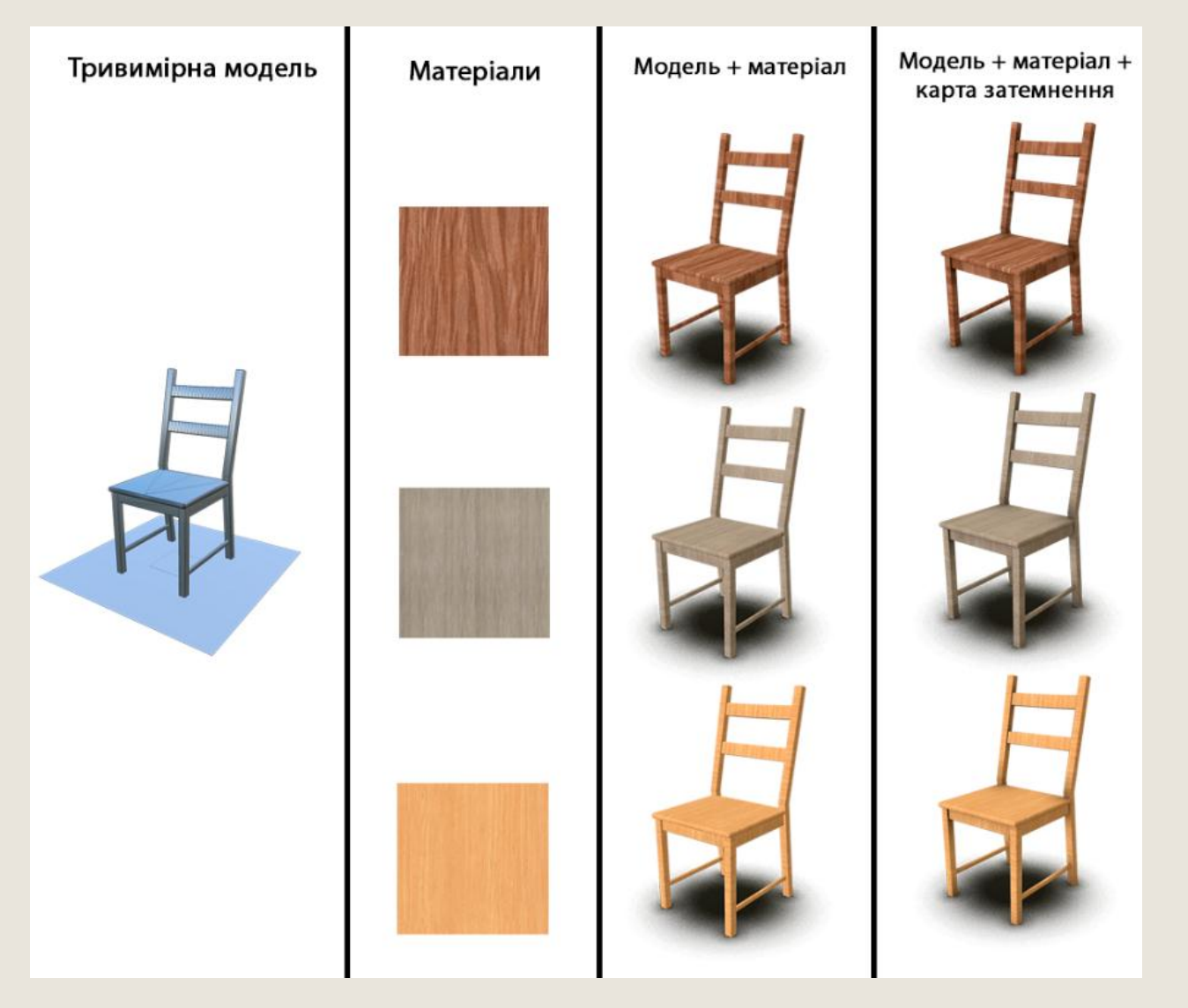

## **Економічна частина**

Загальні витрати на виконання та впровадження результатів наукової розробки дорівнюють **363 643,36 грн.**

Збільшення чистого прибутку підприємства рівне **2700** тисяч гривень, **4200** тисяч гривень, **4800** тисяч гривень за перший, другий і третій роки після впровадження результатів наукової розробки відповідно.

Абсолютна ефективність вкладених інвестицій рівна **8 665 384** гривень; відносна ефективність вкладених інвестицій рівна **121%**; термін окупності – **0,83** року.

На основі проведених розрахунків зроблено висновок про доцільність наукової розробки.

## **Висновки**

- Було проаналізовано стан проблеми сучасної візуалізації тривимірних об'єктів.
- Розглянуто основні аналоги, визначено їх особливості та недоліки і розроблено порівняння з власним програмним продуктом.
- Удосконалено метод підвищення реалістичності відображення тривимірних об'єктів при візуалізації в реальному часі.
- Розроблено метод зміни параметрів об'єктів при візуалізації в реальному часі та метод підготовки і зберігання тривимірних моделей для покращення швидкодії реалістичної візуалізації на мобільних пристроях.
- Розроблено алгоритм маніпуляції віртуальними тривимірними об'єктами в просторі для підвищення інтерактивності візуалізації.
- Виконано економічний аналіз та розрахунки, результати яких підтвердили доцільність розробки.

# **Дякую за увагу !**